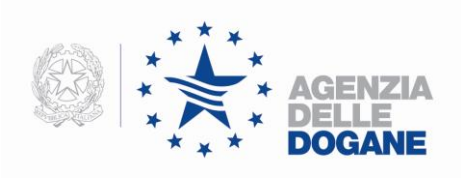

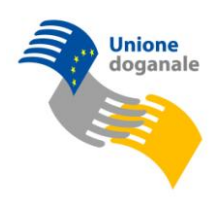

## **Allegato tecnico**

## **Cosa cambia per il Manifesto delle Merci in Arrivo (MMA)**

Ai sensi del Reg. (CE) n. 312/2009 (art. 184 octies), il gestore del mezzo di trasporto attivo in entrata nel territorio doganale della Comunità o il suo rappresentante dovrà notificare alle autorità doganali del primo ufficio doganale di entrata l"arrivo del mezzo di trasporto. Il MMA, così strutturato, costituirà la notifica di arrivo oltre che la presentazione delle merci, semplificando gli adempimenti a carico degli operatori economici.

Nella parte fissa del MMA sarà obbligatorio indicare il codice EORI. I soggetti che ne fossero sprovvisti potranno richiederlo seguendo le istruzioni presenti nel seguente link:

[http://www.agenziadogane.it/wps/wcm/connect/ed/Servizi/ecustoms\\_it/Eori/](http://www.agenziadogane.it/wps/wcm/connect/ed/Servizi/ecustoms_it/Eori/)

Nel caso di merce in sbarco (record B) e/o container vuoti (record K), si dovranno indicare i riferimenti (MRN – ITEM NUMBER) della ENS, se la merce è soggetta alla presentazione della dichiarazione sommaria di entrata.

Sono stati eliminati i record I (merce in transito - da estero per luogo comunitario) e V (merce in transito - da estero per luogo estero). Le funzioni di rettifica dei due record I e V saranno comunque disponibili per i record inviati precedentemente.

Il MMA, completato con i riferimenti delle dichiarazioni sommarie di entrata, costituirà la notifica di arrivo senza ulteriori adempimenti per gli operatori economici.

Tra le principali novità si segnala che:

- 1. L"Irisp contiene un"indicazione sullo stato di convalida del MMP (non convalidato, parzialmente convalidato o completamente convalidato);
- 2. Il campo "Livello Esito IRISP1" specifica se si tratta del primo file di esito (IRISP1) o se l"Irisp è stato aggiornato in seguito all"attività di verifica dell"ufficio doganale (IRISP2). L"IRISP2 è un aggiornamento completo dell"IRISP1 restituito inizialmente.

DIREZIONE CENTRALE TECNOLOGIE PER L'INNOVAZIONE Ufficio integrazione applicativa

3. In fase di acquisizione del manifesto in arrivo (invio di un file MMA con record dei dati generali A, record della merce in sbarco B e senza record di chiusura Z) sarà restituito un esito IRISP1 senza indicazioni di sicurezza sulle partite di temporanea custodia A3 generate (non sarà restituito alcun esito di secondo livello IRISP2).

Anche nei seguenti casi sarà restituito un esito IRISP1 senza indicazioni di sicurezza sulle A3:

- invio di un file di integrazione (senza record di chiusura Z) di un manifesto incompleto;
- invio di un file di integrazione (senza record di chiusura Z) di un manifesto totalmente convalidato.

Nel caso di invio di un file di integrazione, con record di chiusura, su un manifesto già convalidato, non sarà possibile acquisire i dati manifesto.

- 1. A seguito dell"invio di un file MMA (con record A, B e record di chiusura Z) sarà restituito un IRISP1 con informazioni di sicurezza, contenente le informazioni sul protocollo assegnato al manifesto e l"informazione della eventuale presenza di MRN - ITEM rischiosi.
- 2. A seguito dell"invio di record B (ad integrazione ad un MMA già acquisito) e del record di chiusura Z sarà restituito un IRISP1 con informazioni di sicurezza, contenente l"informazione della eventuale presenza di MRN - ITEM rischiosi relativamente all"intero manifesto.
- 3. La parte fissa dell"Irisp sarà seguita da una lista degli estremi delle partita di A3 per merci in sbarco con l"indicazione dello stato:
	- a. Svincolabile: la partita è considerata sicura;
	- b. In attesa di esito: la partita è in attesa di verifica Safety & Security, perché l"attività di valutazione del rischio della ENS associata alla partita ancora non è terminata);
	- c. Dichiarabile ma non svincolabile: la partita è soggetta a un controllo sicurezza immediato, ma è possibile inviare prima dell"effettuazione di tale controllo una dichiarazione di esito al fine di beneficiare ove ricorre il caso di un unico momento per il controllo);
	- d. Non dichiarabile:

Nel caso di integrazione di un manifesto totalmente convalidato contenente record B, il sistema modifica lo stato del manifesto da C (totalmente convalidato) a P (parzialmente convalidato). La convalida delle integrazioni ad un manifesto dovrà essere effettuata in dogana.

L"Entry Key deve essere indicata in modo univoco nelle ENS e nella relativa notifica di arrivo (MMA). Sarà cura degli operatori economici coinvolti comunicare l"Entry Key definita al momento della costituzione del viaggio ai soggetti che dovranno presentare il MMA.

Gli elementi costituenti la "Entry Key" presenti nel record A (dati generali) del MMA sono:

- Tipologia del mezzo di trasporto campo n° 6;
- Codice IMO o Codice identificativo volo (IATA) campo n° 7;
- Data di arrivo prevista al primo porto/aeroporto dichiarato di ingresso nel territorio doganale della Comunità - campo n° 22.

## *Esempi:*

*1) nel caso della nave indicare "IMO" seguito dai sette numeri identificativi della nave "IMO1234567"; nel campo potrà essere indicato anche il nome della nave di seguito al codice IMO, fino ad un massimo di ulteriori 20 caratteri.*

*2) nel caso di identificativo del volo indicare IDV seguito da un campo alfanumerico fino a 8 caratteri (an..8) così composto:*

*an..3: identificativo compagnia aerea/operatore*

*n..4: numero del volo*

*a1: suffisso opzionale*

*esempio "AZ1234".*

*In caso di trasporto aereo, di seguito al codice IDV, non dovrà essere inserito nessun altro carattere pena il respingimento del manifesto.*

Si fa presente che qualora durante il viaggio dovesse prevedersi una data diversa di arrivo al primo porto dichiarato di ingresso nella Comunità, i campi relativi alla "Entry Key" non dovrebbero essere modificati in quanto assumono il valore di chiave di identificazione univoca, utilizzata per le interconnessioni tra ENS e MMA.

Tali dati possono eventualmente essere modificati, ma è necessario accertarsi che vengano rettificate tutte le ENS relative a quella nave/aereo e che l"Entry key con i nuovi valori sia indicata nel successivo MMA (notifica d"arrivo).

Anche nel caso in cui l"ufficio italiano non sia il primo ufficio di ingresso del mezzo di trasporto nel territorio doganale della Comunità, ma un successivo porto/aeroporto del viaggio, previsto o meno nell"itinerario originale, nel MMA vanno indicati i dati della "Entry Key" definita al momento della costituzione del viaggio.

## **Dichiarazione Sommaria di Entrata (ENS), Rettifiche (RENS) e Diversione (DIV)**

Saranno accettate esclusivamente le ENS, nel quale è indicato come ufficio doganale di 1° ingresso nella comunità un ufficio italiano e in tale circostanza gli operatori economici sono tenuti a inviare tali dichiarazioni al Sistema Telematico Doganale (STD).

Il soggetto responsabile per l"invio della ENS deve inviare un IDOC con record di testa a lunghezza fissa, che è identico per tutti i tipi di file inviati al servizio telematico doganale.

Il messaggio deve essere inviato utilizzando la tipologia di file "T", già in uso per le dichiarazioni doganali non firmate digitalmente (ad es. dichiarazione d"importazione B1).

Al record di testa segue il messaggio composto a sua volta dal record testata e da uno o più record continuazione. La testata è costituita da una parte fissa seguita dal tracciato della "ENS". Il/i record di continuazione sono costituiti ognuno da una parte fissa seguita dal tracciato della "ENS1".

In risposta alla trasmissione di una ENS il [Servizio Telematico Doganale](http://www.telematico.dogane.finanze.it/TelematicoFunzioniDiAccessoWEB/FunzioniDiAccessoServlet?UC=10&SC=1&ST=1) invia un messaggio ICNTRL di avvenuta ricezione della dichiarazione, contenente data, ora di elaborazione e il numero di messaggi elaborati. Dopo l"elaborazione della dichiarazione il sistema invia un messaggio di risposta IRISP, contenente il relativo MRN (Movement Reference Number).

Tale messaggio sarà disponibile anche per il vettore (o suo rappresentante), se è dichiarato nella ENS. *Tale soggetto deve essere autorizzato al Servizio Telematico Doganale (STD) e il suo codice EORI deve essere indicato nel campo "S07 - Vettore (Entry Carrier)" della Dichiarazione Sommaria di Entrata, al fine di consentirgli di visualizzare le ENS di propria competenza.*

*Sul sito reale del STD è disponibile il link "Consultazione ENS per vettori/ENS enquiry for carrier" che, dopo l"autenticazione, consente di accedere ad una maschera di ricerca delle ENS in base ai dati identificativi del mezzo di trasporto (modalità, identificativo e* 

*data prevista di arrivo, cd. Entry key) ovvero alla data di registrazione della ENS (in un intervallo al più di 7 giorni).*

*Il risultato della ricerca consiste in una lista di ENS delle quali è possibile prelevare – se disponibile - l"esito corrisponde alla risposta applicativa per la Dichiarazione Sommaria d"Entrata (IE328 - MESSAGGIO "ENS") o per la rettifica della Dichiarazione Sommaria d"Entrata (IE 304 - MESSAGGIO "RENS"), i cui tracciati sono disponibili all"interno del manuale dei tracciati unificati delle dichiarazioni doganali.* 

*Nel caso di merce in container trasportate via mare per "viaggi a lungo raggio" il file Irisp, contenente il MRN (Movement Reference Number) della ENS, sarà trasmesso immediatamente all"atto della registrazione.*

*Secondo quanto previsto dal Reg. (CE) 1875/2006 (dall"art. 184 quinquies, par. 2), nel caso di cui sopra, la ENS deve essere trasmessa almeno 24 ore prima dell"inizio del carico della merce. In tali casi l"eventuale messaggio "Do not load", potrà essere notificato all"utente entro le 24 ore dalla registrazione del MRN per il tramite del file Irisp aggiornato contenente il messaggio IE351 (do not load).*

*Poiché una ENS può contenere fino a 999 articoli e il Do Not Load viene attribuito a livello di item, in seguito all"attività di analisi è possibile ricevere aggiornamenti del file Irisp con degli ulteriori Do Not Load.*

*Pertanto in questo caso è necessario aspettare le 24 ore dalla ricezione del file con le dichiarazioni (IDOC), per sapere con certezza quale merce può essere imbarcata e quale no.*

*In particolare si ricorda che secondo quanto previsto dalle regole comunitarie di compilazione R al fine di evitare interpretazioni non corrette del contenuto del campo, il campo Descrizione del luogo di carico delle merci (Place of loading) della ENS (ENtry Summary declaration) deve essere compilato indicando:*

- *codice ISO alpha 2 del Paese o codice un/locode del luogo (an5);*
- *seguito da un "-" e dalla descrizione testuale del luogo.*

*Nel caso di polizze emesse con "destinatario all"ordine", e" necessario indicare il codice 10600 nel campo prog. N°19.1 della ENS1 Menzioni speciali - Informazioni aggiuntive codificate e pertanto il datagroup "Destinatario" nella ENS e nella ENS1 può non essere valorizzato, secondo quanto previsto dalla condizione C583.*

*La lettera di vetture aerea deve essere indicata nel campo prog. N°19 Numero di riferimento unico delle spedizioni (commercial reference number), mentre per i campi della ENS dove è obbligatorio il CAP e per i paesi dove non esiste, è possibile inserire solo uno zero.*

La descrizione della merce (campo n° 8 del messaggio ENS1 - Continuazione del messaggio ENS) sarà valida anche la lingua inglese.

Possono essere effettuate delle richieste di rettifica di una ENS, per ottenere la modifica, la creazione e la cancellazione di dati della ENS. Le richieste di rettifica devono essere inviate *indicando nel campo 5 (Codice sezione doganale presso la quale si effettua l"operazione) del record di testa del file, il codice dell"ufficio di primo ingresso già indicato nella ENS, che provvede ad effettuare dei controlli di validità.*

*Se è stata indicato un ufficio doganale italiano di primo ingresso in una ENS relativa ad un mezzo di trasporto, che invece arriverà in primo luogo presso un ufficio di un altro stato membro non indicato nella ENS, il gestore del mezzo di trasporto o il suo rappresentante deve inviare un messaggio di richiesta di diversione indicando nel campo 5 (Codice sezione doganale presso la quale si effettua l"operazione) del record di testa del file, il codice dell"ufficio di primo ingresso già indicato nella ENS originaria.*